# The growth of the ICAT family

Stephen M Fisher<sup>1</sup>, Frazer Barnsley<sup>1</sup>, Wayne Chung<sup>1</sup>, Sylvie Da Graca Ramos<sup>2</sup>, Alex De Maria<sup>3</sup>, Rebecca Fair<sup>1</sup>, Andy Gotz<sup>3</sup>, Tom Griffin<sup>1</sup>, Rolf Krahl<sup>4</sup>, Brian Matthews<sup>1</sup>, Peter Parker<sup>5</sup>, Kevin Phipps<sup>1</sup>, Alex Potter-Dixon<sup>1</sup>, Milan Prica<sup>6</sup>, Christopher Prosser<sup>1</sup>, Jianguo Rao $^1$ , Shelly Ren $^5$ , Brian Ritchie $^1$  and Jody Salt $^1$ 

<sup>1</sup>Rutherford Appleton Laboratory, Didcot, OX11 0QX, UK

<sup>2</sup>Diamond Light Source Ltd, Diamond House Harwell Campus, Didcot, OX11 0DE, UK <sup>3</sup>ESRF, 71 Avenue des Martyrs, 38043 Grenoble, France

<sup>4</sup>Helmholtz-Zentrum Berlin für Materialien und Energie GmbH, Albert-Einstein-Straße 15, 12489 Berlin, Germany

<sup>5</sup>Oak Ridge National Laboratory, 1 Bethel Valley Rd, Oak Ridge, TN 37831, United States  $^6$ Elettra - Sincrotrone Trieste S.C.p.A., Strada Statale 14, Km 163.5, 34149 Basovizza, Trieste, Italy.

E-mail: dr.s.m.fisher@gmail.com

Abstract. The ICAT project provides a metadata catalogue and related components to support Large Facility experimental data and aspires to link all aspects of the research chain from proposal through to publication and can also be used to provide an implementation of a data policy as has been done at a number of facilities using ICAT. Over the last couple of years, the existing components of ICAT have seen improvements in functionality and performance. TopCAT, a GUI to work with multiple ICATs, has changed dramatically preserving only the original concept and new components have been added to provide flexible data delivery solutions and to make an ICAT installation easy to manage. These changes have been made in consultation with the ICAT community to ensure that the components are highly decoupled and that as far as possible backwards compatibility is maintained as more sites move their ICAT installations into production.

## 1. Introduction

ICAT [1] is based on three fundamentals: a data model, a data catalogue and a GUI to provide a good user experience. The CLRC Data Portal [2] was prototyped and reported on in 2001. A number of the ideas introduced at that time have been preserved though many of the technologies used today in the ICAT family did not exist then.

#### 2. Early history

The CLRC Data Portal of 2001 made use of a data model that evolved into something that was published in 2004 as the CSMD (CCLRC Scientific Metadata Model: Version 2 [3]) and which has subsequently evolved [4]. The original catalogue was relational and had the idea of wrappers to extract metadata from the data dynamically but not to store it. This avoids duplication of data but is potentially very expensive. The metadata catalogue developed further and became an open-source project in 2008 [5, 6]. It was deployed as a SOAP based web service running under Glassfish. The API, having specific operations to manipulate each table, became very large. The authorization scheme was ACL like and required the storage of a lot of extra data in the catalogue. A major rewrite was performed four years later in 2012 when the complex API was replaced by a generic interface with just a few calls related to the usual CRUD operations that were being performed on the underlying database.

The ICAT Data Service, IDS, was started in 2013 with the aim of being an interface to ICAT catalogued data files. It was inspired at some level by an earlier component: the Downloader. The Downloader was written to meet the needs of one facility and was only able to build zip files of data to download. Its successor, the IDS, has a clean plugin architecture to make it suitable for any facility and has many extra features as explained below.

Work on TopCAT as a GUI to view multiple ICATs started in 2011. Two years later, in 2013, work began on the ICAT Job Portal, IJP, a system allowing data stored in the IDS and catalogued in ICAT to be submitted to compute resources.

The ICAT community now has monthly teleconferences, an annual face-to-face meeting and is governed by a steering group which meets a couple of times a year.

#### 3. Established components

The server components all run in a Java EE container such as Glassfish or WildFly.

#### 3.1. ICAT Server

The ICAT server is a metadata catalogue to support primarily Large Facility experimental data, linking all aspects of the research chain from proposal through to publication. It provides SOAP and REST web service interfaces to an underlying database via easy to use APIs. It has powerful search features, a rule based authorization mechanism and it uses plugins for authentication.

3.1.1. Database and Schema The primary database is relational. The ICAT server should in principle work on any relational database which supports transactions and has a JDBC driver available. Best understood are MariaDB/MySQL and Oracle. Some of the information held in the relational database is also indexed in Apache Lucene [7] which is a fast text search engine. This gives the benefit of the relational model for keeping the data organised and at the same time allows users to find things when they are not sure where to look.

The schema is designed to be as regular as possible. All relationships are one to many and are cascaded in the one to many direction. This means for example that if you delete a Dataset then all its Datafiles are deleted too. Entities are identified by an object in the many to one direction and one or more naming fields. For example a Datafile is identified by its Dataset and a name. This also means that a Datafile cannot exist without a Dataset and that it can only be 'part of' one Dataset.

3.1.2. Authentication Plugins An authenticator implements a small interface which allows the ICAT server to authenticate and to find out information about the authenticator. Each plugin is deployed as a separate application in the Java EE container and is accessed by the ICAT server with remote calls. Each authenticator accepts a map of key names to key values where typical key names would be 'username' and 'password'.

3.1.3. Accessing the service Originally the ICAT Server only exposed a SOAP interface but now it has a REST interface as well.

The convenience of using the SOAP interface depends critically upon the level of support provided by the available libraries. Support in both Python and Java is good. The python-icat library is a Python package that provides a collection of modules for writing programs that access an ICAT service using the SOAP interface by extending Suds [8] with ICAT specific features and also providing a level of protection from server version dependency. In addition the ICAT Manager is a standalone Java client based on the Eclipse Platform for visualising and managing ICAT instances. It works for all recent versions of the ICAT server thanks to a JAX-WS dynamic client and allows display, editing and creation of any ICAT entity subject to the authorization rules.

Though the SOAP interface is easy to use, it is somewhat restricted and there is a tendency to bring back to the client side information which is not needed because it brings back whole rows from the database. The REST interface uses the HTTP(S) methods PUT, DELETE, POST and GET as appropriate. The REST interface is much more efficient because queries can be written in JPQL to return exactly what is wanted. Detailed documentation for each call is generated from the server code. Small client libraries are provided in Java and Python and mainly look after error handling. The Python API is the more convenient to use because instead of dealing with JSON strings you pass nested Python dicts and arrays.

3.1.4. Authorization Authorization is entirely rule based. Though rules can be related to a specific row of a table in an ACL style this is not the way they are normally expected to be used. The intention is that rules can be defined to implement a data policy, for example, to say that if you are related to an Investigation then you can see all the data related to that Investigation. You could also define a rule to say that all Datafiles older than some time are public. The authorization system is such that if any rule allows the user to perform the action then it will be allowed. There are no rules forbidding operations. The system is efficient because the rules are used in a way that allows the database to do most of the computation.

3.1.5. Calls There are very few calls and, apart from three REST calls for TopCAT to utilise the Lucene index, they are schema independent. The API is providing a generic approach to accessing a relational database which follows a schema with a few special constraints as described earlier. Some tables stored in the database are however special and can affect subsequent operations. In particular the Rules table which controls authorization is populated and queried like any other table but controls access to all ICAT operations.

REST calls support import/export of the contents of the ICAT database. These operations like all the others are subject to the authorization rules.

#### 3.2. IDS Server

This component provides an 'ICAT friendly' interface to data storage. The IDS stores the data file itself and catalogues it as a Datafile object in the ICAT server. Calls are provided to store an individual data file and calls to get, query the status of, and delete groups of data files as specified by the IDs of Investigations, Datasets and Datafiles. TopCAT makes use of the IDS to download data.

It is also possible to configure the IDS to be used in 'Read Only' mode where data files are stored by some preexisting facility mechanism and the Datafile objects must then be created in ICAT to reference these files.

3.2.1. Two Level Storage The IDS can be configured to use a single level of storage where data are all available with low latency (e.g. disk) or it may be configured to use two levels of storage known as main and archive. The main storage should have low latency and the archive storage might have higher latency (e.g. tape). If the volume of data makes it not practical to hold all data on low latency storage then two level storage must be used. All of the calls to the IDS may be used irrespective of whether single or two level storage is used, however the archive and restore calls are ignored for single level storage, and the prepareData call (which ensures that data is brought back from archive to main storage) has no value.

When a file is written to the IDS it is first stored on main storage. Later it may be copied to archive storage if a two level storage model has been adopted.

Though the server provides explicit archive and restore calls, the movement of data between main and archive storage is normally handled automatically. The server configuration includes high and low watermark levels for the size of main storage. A background process notices if the high watermark is exceeded and requests the archiving of sufficient files to bring the main data storage size down to the low water mark. A restore operation will be queued if an attempt is made to access data that is not in main storage.

3.2.2. Plugin architecture Different facilities have different needs for external file structures. To cope with this, interfaces have been defined which must be implemented by a plugin written specifically for your facility. There are interfaces for main storage, archive storage and to define the entry names in a zip file when a group of files are downloaded in one call to the IDS.

3.2.3. ICAT Coupling ICAT session ids are passed as an argument to most calls. The server checks for READ access to the referenced data by a suitable call to ICAT. For put and delete operations the server checks for CREATE and DELETE access to the referenced data and makes the corresponding changes to ICAT to catalogue (create a Datafile entry in ICAT) or uncatalogue the file. The server is coded to maintain consistency with ICAT. In the case of a failure of software or hardware an orphan file may exist but there should never be an entry in ICAT for which no file exists.

3.2.4. Accessing the service The IDS server exposes a REST interface using the  $HTTP(S)$ methods PUT, DELETE, POST and GET as appropriate. Detailed documentation for each call is generated from the server code and comments in that code. IDS clients are provided in Java and Python.

3.2.5. Calls Many calls accept lists of IDs of Investigations, Datasets and Datafiles. The operation to store a file needs an existing Dataset in ICAT to link it to. From a server perspective the data is streamed in the body of the message. After the call the data stream will have been stored as a file and will be catalogued as a Datafile. When retrieving multiple files a zip file will be used to wrap them. As soon as the server has checked that the data are all available then streaming of the result will start. There is a 'getLink' call to provide efficient access to a data file if the file system hosting main storage is accessible to the user. It returns an absolute path which is a hard link to the file which has a server defined lifetime. It is expected to be used from a program which calls getLink and then immediately opens the file. Even if the hard link is deleted by the server the file remains accessible because of the open file handle. ACLs are set on the link to only allow read access to the user specified in the getLink call.

# 3.3. TopCAT

This is a web based GUI able to search across one or more ICAT server instances and download data via the corresponding IDS server. Figure 1 shows how those ICAT components mentioned so far might be used in conjunction with TopCAT. The browser communicates with TopCAT which searches in the ICAT server (here labelled simply as ICAT). It can provide links to the IDS to download specific files located by their metadata stored in the ICAT server. Each IDS sends messages to its own ICAT server to make sure that any requested operations are authorized. The IDS at the top of the figure is using an IDS plugin which communicates with a single storage

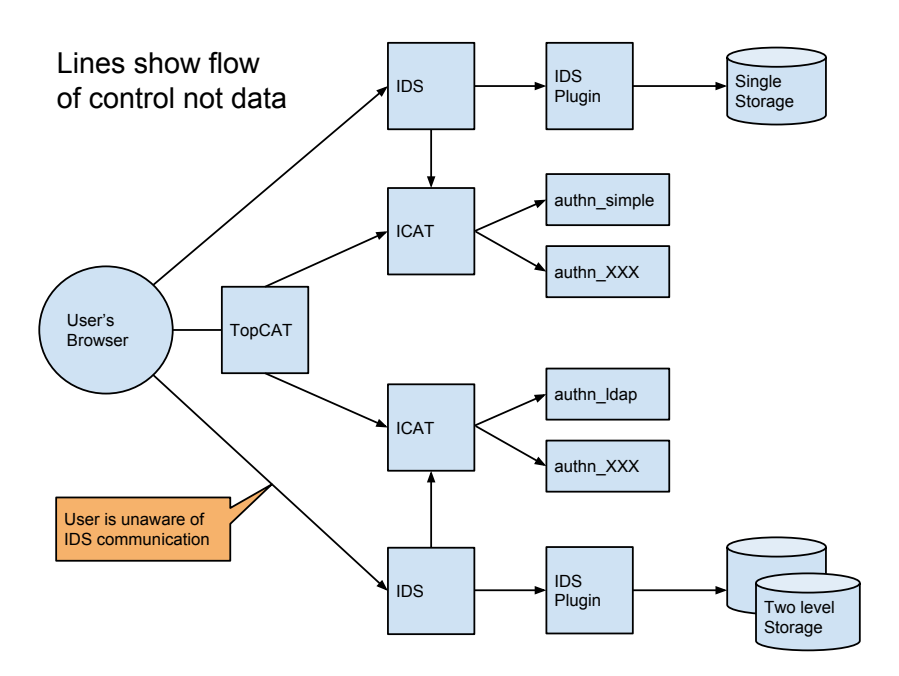

Figure 1. Block diagram showing some components

system. The IDS at the bottom is using a plugin able to communicate with two level storage: main and archive. Each ICAT server is shown with two authenticators.

## 4. Recent developments

# 4.1. TopCAT

TopCat has already been mentioned as an established component however it has recently had an overhaul so major that very few lines of old code remain. A major refactoring effort to replace the GWT [9] by AngularJS (version 1) and bootstrap began. This took into account a requirements gathering exercise mostly based on producing mockups and inviting comments. TopCAT now includes a configurable set of data delivery mechanisms in addition to http(s). One of these is the smartclient and the others are provided by PollCAT both of which are described below.

## 4.2. smartclient

The smartclient is a small server packaged as a standalone program. The user downloads this and starts the server which listens for requests from TopCAT to download some data and queues a list of Datafiles to be downloaded. It then uses a number of threads to process the queue so that it is doing a number of downloads in parallel from the IDS to local storage. It is a convenient way to transfer a large amount of data to your desktop machine.

# 4.3. PollCAT

When PollCAT is asked to perform a download it polls the IDS until the data is ready, then transfers it to a location determined by a plugin. Various plugins exist: for example to write to PanFS [10] or to a Globus Connect Server [11]. PollCAT is a third party transfer mechanism.

# 4.4. ICAT Job Portal

The IJP [12] was started in 2013. It makes use of the ICAT server to locate data to process and can then submit and manage compute jobs for interactive or batch processing. These jobs obtain their data from the IDS and write new data into the IDS. A job may record provenance information in the ICAT server for future reference. Recently it was decided that this should also migrate towards AngularJS and bootstrap. While prototyping this refactoring it was realised that the code would have a lot in common with TopCAT; TopCAT finds data and downloads it, the IJP finds data and submits it for processing. It was then decided that the most efficient way forward was to add a plugin mechanism to TopCAT, which has very recently been done. The plugin mechanism added to TopCAT also allowed a DOI (Digital Object Identifier) plugin to be written. This communicates with another service to obtain DOIs.

#### 4.5. Dashboard

The Dashboard is a web based GUI to give an overview of ICAT usage. It subscribes to JMS messages transmitted by ICAT and IDS servers and also itself makes calls to ICAT. The information is stored in a database. The Dashboard has a number of displays to show information about users and where they are and about volumes of downloaded data. As a new component this was written from the beginning with a Java back end and an AngularJS front end and will soon be released.

#### 5. Conclusion

The CSMD data model has evolved and has proved to be applicable to many different facilities. The ICAT components have been designed to be loosely coupled and to make use of plugins where extensibility is required so that they now meet the needs of a growing number of facilities. The ICAT project is very much alive with well attended monthly virtual meetings and considerable discussion outside the meetings in the ICAT forum.

#### References

- [1] The ICAT Collaboration. The ICAT Project, accessed September 27, 2016. https://icatproject.org doi:10.5286/SOFTWARE/ICAT.
- [2] Matthews B M, Ashby J V, Bicarregui J C, Boyd D R S, Kleese van Dam K, Lambert S C, and ONeill K D. The CLRC Data Portal. ERCIM News, (45):39–40, 2001.
- [3] Sufi S and Matthews B M. CCLRC Scientific Metadata Model: Version 2. Technical Report DL-TR-2004- 001, Daresbury Laboratory, 2004.
- [4] Fisher S M and Matthews B M. CSMD: the Core Scientific Metadata Model, accessed September 26, 2016. http://icatproject-contrib.github.io/CSMD/csmd-4.0.html.
- [5] Flannery D et al. ICAT: Integrating data infrastructure for facilities based science. In 5th IEEE International Conference on e-Science. IEEE, December 2009. http://purl.org/net/epubs/manifestation/9367.
- [6] Matthews B M, Sufi S, Flannery D, Lerusse L, Griffin T, Gleaves M, and Kleese van Dam K. Using a Core Scientific Metadata Model in large-scale facilities. In 5th International Digital Curation Conference, December 2009. http://purl.org/net/epubs/manifestation/4837.
- [7] Lucene, accessed October 3, 2016. https://lucene.apache.org.
- [8] Gospodnetic J. Lightweight SOAP client (Jurko's fork), accessed September 27, 2016. https://pypi. python.org/pypi/suds-jurko.
- [9] GWT, accessed September 27, 2016. http://gwtproject.org.
- [10] PanFS, accessed September 28, 2016. http://www.panasas.com/products/panfs.
- [11] Globus Connect Server, accessed September 28, 2016. https://www.globus.org/globus-connect-server.
- [12] Fisher S M, Phipps K, and Rolfe D J. ICAT Job Portal: a generic job submission system built on a scientific data catalog. In Tamas Kiss, editor, *IWSG 2013: 5th International Workshop on Science Gateways.* CEUR-WS, June 2013. http://ceur-ws.org/Vol-993/paper6.pdf.